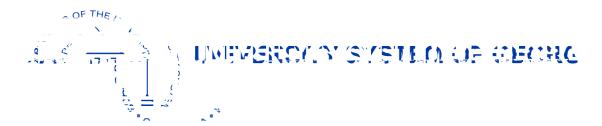

Sean Baser Research Associate

Research & Policy Analy(o)-2.6 (o)-.6 v (A).4 ((o)-.6 (y)3.4 ((o)-2

- Power BI Overivew
- Power BI-ing the EMR
- Demo
- Other Considerations and Resources

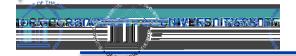

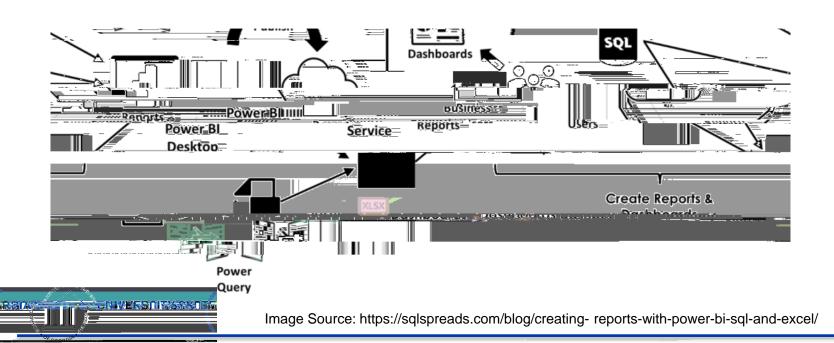

Power BI Desktop
Many data sources
Transforming
Shaping & modeling
Measures
Calculated columns
Python
Themes
RLS creation

Both
Reports
Visualizations
Security
Filters
Bookmarks
Q&A
R visuals

Power BI service
Some data sources
Dashboards
Apps & workspaces
Sharing
Datanow creation
Paginated reports
RLS management
Gateway connections

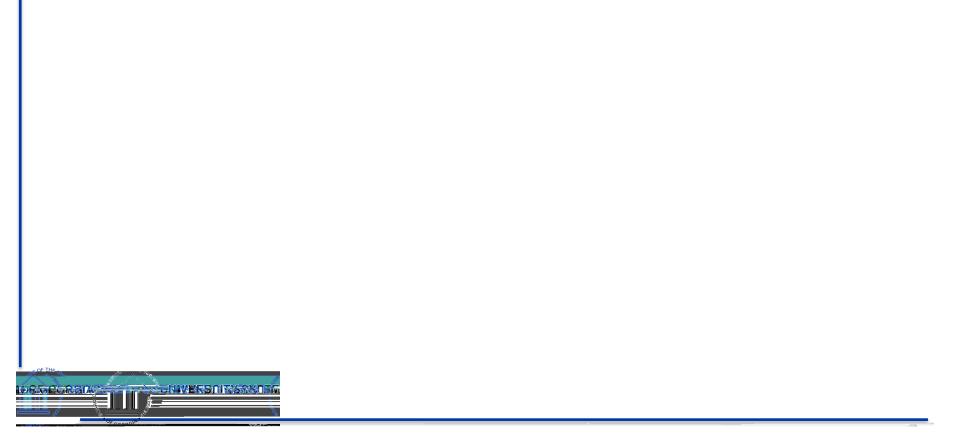

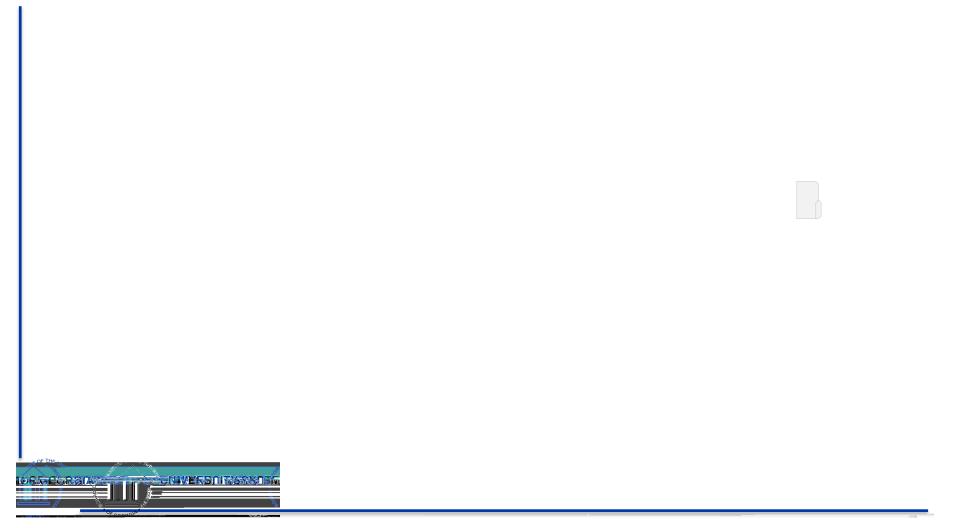

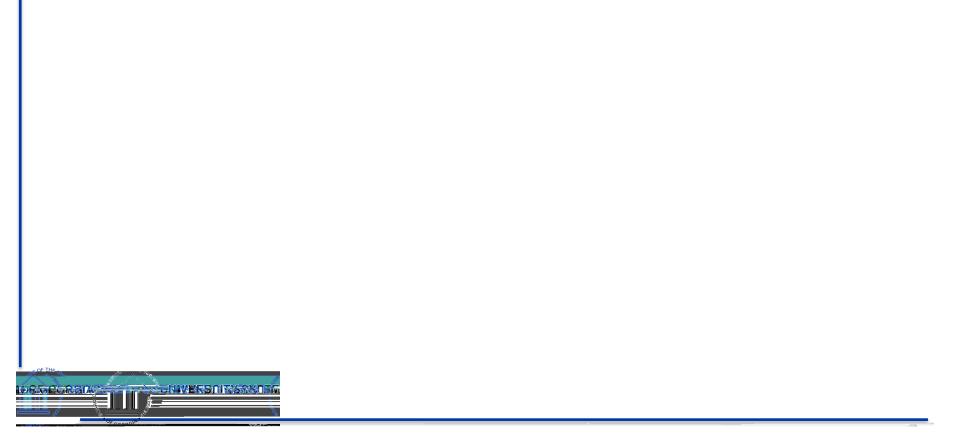

## Excel (VBA & PQ)

- Collect excel sheets from each institution each week
- VBA to combine sheets into one file and extract data into homegrown validation tool (PQ)
- Validate data against historical reporting & request info/corrections from each institution
- Add weekly data to dataset used for PowerBl

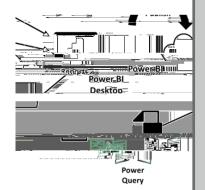

## PowerBI: PowerQuery

- Import tables into PBI Desktop
- Use PQ ("M") to clean and transform data
  - Queries -> Transform Data
  - Add categorical columns (e.g., sector sort)
  - Join/link tables together (model)
- Final dataset for measures/analysis

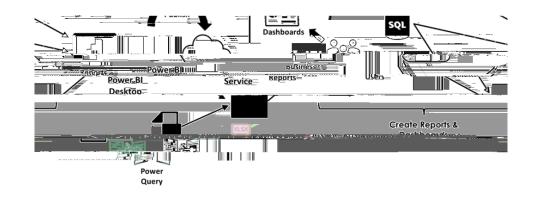

PowerBI: Dashboard & Publishing

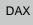

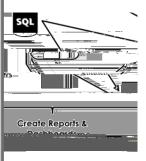

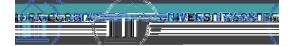

## Data Wrangling Process

- 1. Collect/Validate submissions
- 2. Combine all submissions
- 3. Generate Reports
  - Weekly Visualization
  - Net Analysis Reports
- 4. Dashboard

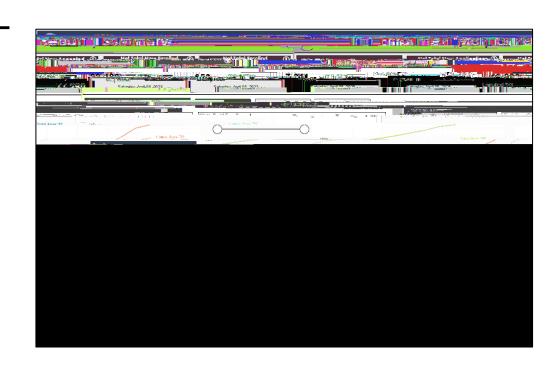

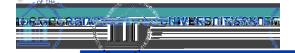

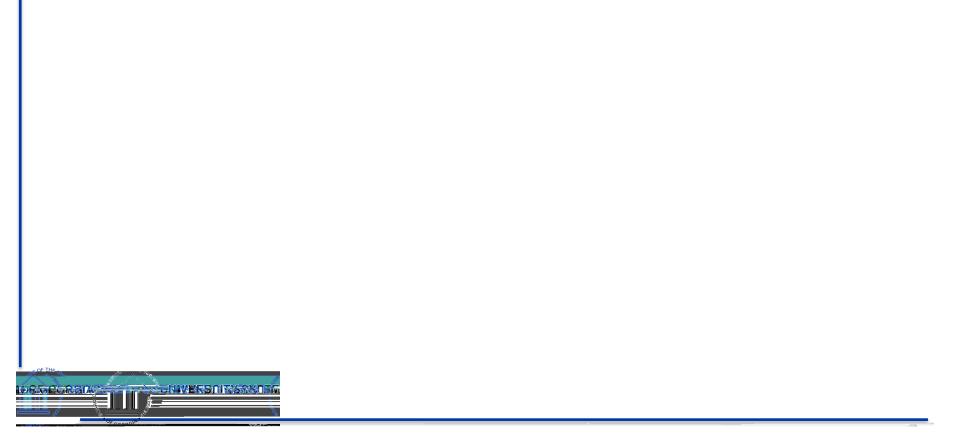

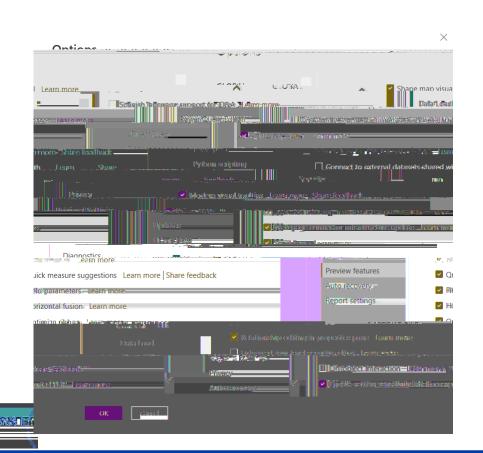

- https://community.powerbi.com/
- Recent conversation (AMA) with a lead
   Power Bi developer about the big changes on the horizon:

https://www.youtube.com/watch?v=m4uLv9 wWq7Y

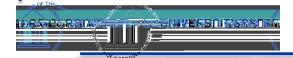

- Using Power Point for Power BI Design
  - Canvas
  - Icons (insert > illustration > icons)
- "Measure" tables
- Tool Tips
- Parameters
- Bookmarks and buttons
  - Navigation Panes & Specific Charts

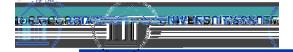

- Wireframe! Wireframe! Wireframe!
  - Visio or PowerPoint
- Transitioning Static Reports to Dynamic Reports
- Creating dashboards from recurring questions
  - Enrollment Pipeline

\_

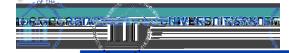

## Youtube

- https://www.youtube.com/@H owtoPowerBl
- https://www.youtube.com/@s killwavetraining
- https://www.youtube.com/@C urbalEN
- https://learn.microsoft.com/en -us/dax/

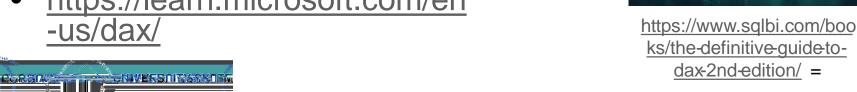

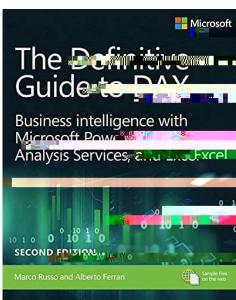

ks/the-definitive-guide-to-

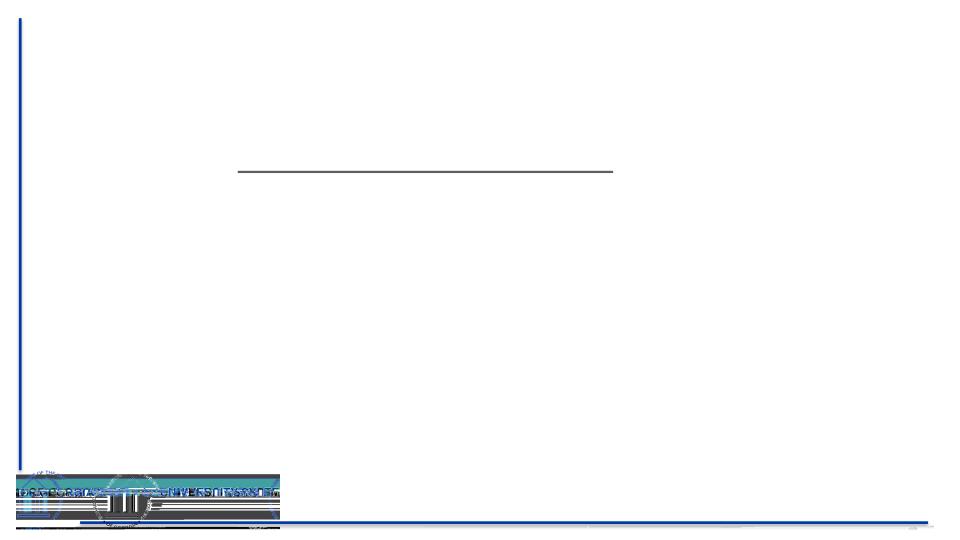